# Unità di programma in Octave

MATLAB/Octave

### script **function**

è una sequenza  $\frac{1}{2}$  e una unità di programma di istruzioni con input e output

$$
\text{GLOBALI} \qquad \quad \leftarrow \text{VARIABILITY} \rightarrow \qquad \qquad \text{LOCALI}
$$

Entrambi hanno estensione .m.

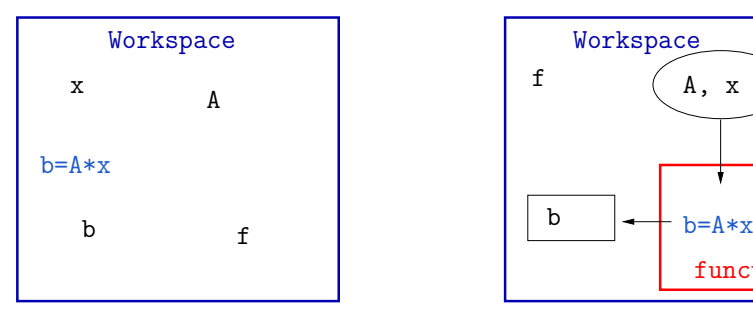

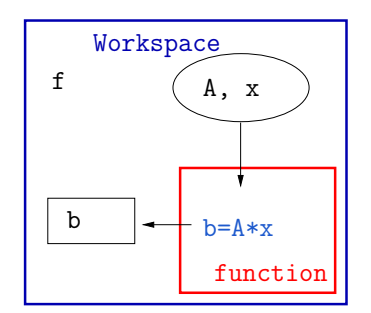

イロメ イ団メ イモメ イモメー

違い

## Unità di programma in Octave

MATLAB/Octave

### script **function** è una sequenza  $\vdots$  e una unità di programma di istruzioni con input e output

 $\leftarrow$  VARIABILI  $\rightarrow$  LOCALI

Entrambi hanno estensione .m.

Come eseguire uno script: e una function:

**KORK EXTERNS AND KOACH** 

>> nomefile  $\xrightarrow{\text{Enter}}$  >>  $\text{[out] = nometile(in)}$ 

dove:

out=lista dei parametri di output

in=lista dei parametri in input (passaggio per valore).

Per le function si consiglia di salvare il file con lo stesso nome dato internamente alla function.

### FOR LOOP

```
for <contatore>
   {espressione}
end
```
**Esempio:** Calcolare la somma tra due vettori a,  $b \in \mathbb{R}^{10} (= \mathbb{R}^{10 \times 1})$ Nella finestra dell'editor

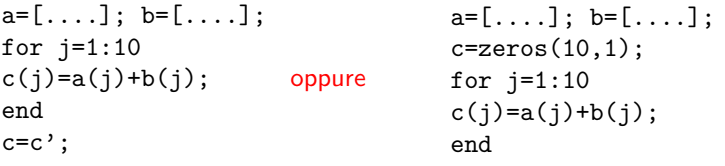

N.B. Se il vettore c non esiste, il ciclo for genera automaticamente un array di tipo riga.

Salvare il file con nome prova1.m. Dalla finestra dei comandi MATLAB:

>> prova1 <ther

Esempio: Calcolare la differenza tra due matrici a e b di uguale dimensione  $(n, m)$ .  $(c = a + b$ , con  $c_{ii} = a_{ii} + b_{ii}$ , per  $i = 1, ..., n$  e  $j = 1, ..., m$ . Nella finestra dell'editor

```
for i=1:n
for j=1:m
c(i,j)=a(i,j)+b(i,j);end
end
disp('La matrice somma e':'), c
```
CALCOLO DI UNA SOMMATORIA con un for loop.

**E**s. 
$$
s = \sum_{k=1}^{n} \frac{1}{k}
$$
.  
\n $s = 0; s = s + 1; s = s + 1/2; s = s + 1/3; \dots$ .  
\n $s = s + 1/n;$ 

**KORK ERKER LEX KRENE** 

#### Nella finestra dell'editor

```
% calcolo di una sommatoria
s=0; n=...for k=1:ns = s + 1/k;
end
fprintf('La somma e' \8.6f \n',s)
```
fprintf è il comando per stampare con formato, %8.6f è il formato con cui voglio scrivere il risultato s \n dice di andare a capo dopo la stampa N.B. Quando si deve calcolare una somma con addendi tutti con lo stesso segno, ma molto diversi in valore assoluto è preferibile partire dagli addendi di valore assoluto minore per finire con gli addendi di valore assoluto maggiore:

s=0; for k=20:-1:1 s=s+1/k; end

N.B. Quando si deve calcolare una somma con addendi discordi è bene prima calcolare due somme parziali (tutti i positivi e tutti i negativi) e poi fare la somma fra i due valori ottenuti.

**KORK EXTERNEY ARY** 

Scrittura di una function per il calcolo della sommatoria Input: n Output: s. Nella finestra dell'editor:

```
function [s]=sommatoria(n)
s=0:
for k=n:-1:1s = s + 1/k;fprintf('La somma e' %8.6f \n\pi', s)end
```
Dalla finestra dei comandi di MATLAB: >>  $s=$ sommatoria(20); $\frac{Finter}{s}$ oppure

$$
\Rightarrow
$$
 n=20; s= sommatoria(n);  $\frac{f_{\text{inter}}}{f}$ 

**KORK ERKER LEX KRENE** 

IF, IF .. ELSE, IF... ELSEIF ... ELSE

if <condizione> {espressione} end

if <condizione> {espressione1} else {espressione2} end

if <condizione1> {espressione1} elseif<condizione2> {espressione2} else {espressione3} end

 $\mathbf{E} = \mathbf{A} \oplus \mathbf{B} + \mathbf{A} \oplus \mathbf{B} + \mathbf{A} \oplus \mathbf{B} + \mathbf{A} \oplus \mathbf{A}$ 

#### OPERATORI RELAZIONALI

- < minore
- > maggiore
- <= minore o uguale
- >= maggiore o uguale
- == uguale
- $\tilde{=}$  diverso

N.B. Per il carattere ˜: ALT 126 OPERATORI LOGICI

˜ not & and | or && short-circuit and || short-circuit or

**Esempio:** Se  $0 < x < 1$  allora calcola  $y = 1/x$ 

if x>0 && x<1  $v=1/x$ end

K ロ ▶ K 個 ▶ K 듣 ▶ K 듣 ▶ 「 듣 → 9 Q Q

**Esempio:** Se  $x < 0$  o  $x > 10$  allora calcola  $y = sin(x)$  altrimenti calcola  $y = cos(x)$ .

```
if x < 0 | \cdot | x > = 10y=sin(x);
else
y = cos(x);
end
```
Esempio: Calcolare il fattoriale di un numero intero.

```
function [f]=fattoriale(n)
% calcolo del fattoriale di un numero intero
if n < 0f=0; disp ('N.B. l'input e' negativo')
elseif n==0
f=1:
else
f=prod(1:n);end
```

```
>>n=...; f=fattoriale(n);
```
#### ciclo WHILE

```
while <condizione>
  {espressione}
end
```
Esempio: ciclo while per calcolare la precisione di macchina

```
epsilon=1;
while epsilon+1 > 1
epsilon=epsilon/2;
end
epsilon=epsilon*2;
```
N.B. All'interno del ciclo while bisogna sempre modificare la variabile da cui dipende la "condizione", altrimenti il ciclo diventa infinito. In questo caso la condizione è:

```
epsilon+1 > 1
```
e la variabile da modificare è: epsilon.

**KORK ERKER LEX KRENE** 

## Prodotto tra matrici

Date  $a \in \mathbb{R}^{n \times m}$ , e  $b \in \mathbb{R}^{m \times p}$  calcolare  $c = a$  b. Ricordo che

$$
c_{ij}=\sum_{k=1}^m a_{ik}b_{kj}, \qquad i=1,\ldots,n, \quad j=1,\ldots,p
$$

Esercizio Scrivere una function matlab che implementi il prodotto tra due matrici, secondo la regola sopra scritta. Input: le matrici a e b Output: la matrice prodotto c

All'interno della function calcolare le dimensioni delle matrici, fare i controlli sulla compatibilit`a delle dimensioni. [n,m]=size(a) restituisce n. di righe e n. di colonne di a n=length(a) restituisce il massimo tra il n. di righe ed il n. di colonne di a